# Exam 1 – Git Graph Retry Spring 2019

| Name: | Solutions | , |            |  |
|-------|-----------|---|------------|--|
|       | Last name |   | First name |  |

# **Rules:**

- No potty breaks.
- Turn off cell phones/devices.
- Closed book, closed note, closed neighbor.
- <u>WEIRD!</u> Do not write on the backs of pages. If you need more pages, ask me for some.

# Reminders:

- Verify that you have all pages.
- Don't forget to write your name.
- Read each question carefully.
- Don't forget to answer every question.

Each of the following problems presents a Git log graph (log messages omitted) of a local repo and a scenario. Update the graph by crossing out and/or adding appropriate text.

- You may or may not need to use the two blank lines above the graph.
- If you need to add a commit, use the hash clclclc.
- If a command would be rejected by GitHub (e.g., because the remote contains work that you do not have locally), write "REJECTED" on the top line.
- Assume that all remote bookmarks depicted are up to date.

I have included an example problem and solution below to help clarify what's expected.

## **Example Problem**

Scenario: Developer makes changes to the code, stages the changes, and commits.

```
* 86b8116 (HEAD -> master, iss1)
* dc003f8
```

\* 026c6cf

## **Example Solution**

```
* clclclc (HEAD → master)

* 86b8116 (HEAD → master → iss1)

* dc003f8

* 026c6cf
```

1. [3%] Scenario: Developer runs git checkout -b iss12.

```
* 04ca8c6 (master)

* | 3283dd7 (HEAD -> iss11+, HEAD -> iss12)

|/

* a8da338

* fe2251a
```

2. [3%] Scenario: Developer makes changes to the code, stages the changes, and commits.

```
* clclclc (HEAD -> iss\3)

* d3994b3 <del>(HEAD -> iss\3)</del>

* | 0152ac4 (origin/master, master)

|/

* 77a9025 (origin/iss\3)
```

3. [3%] Scenario: Developer runs git checkout master.

```
* d197593 (HEAD -> iss14)

* | 0f50aa4 (iss15)
|/

* 75a7005 (master) (HEAD -> mater)

* cbff2e7
```

4. [3%] Scenario: Developer runs git merge master. Assume that auto-merge, if used, would complete successfully with no merge conflicts.

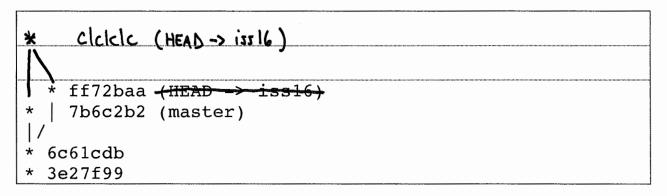

- 5. [1%] Would this be a fast-forward merge?
  - a. Yes
  - b. No
- 6. [3%] Scenario: Developer runs git merge iss18. Assume that auto-merge, if used, would complete successfully with no merge conflicts.

```
* d3994b3 (iss17)

* | 0152ac4 (iss18+, HEAD -> mater)

|/

* 77a9025 (HEAD -> master)

* cdf1207
```

- 7. [1%] Would this be a fast-forward merge?
  - a. Yes
  - b. No

8. [3%] Scenario: Developer runs git pull origin master. Assume that auto-merge, if used, would complete successfully with no merge conflicts.

```
* clc/clc (HEAD -> iss19)

| * d3994b3 (HEAD -> iss19, origin/iss19)

* | 0152ac4 (origin/master, master)

|/

* 77a9025
```

9. [3%] Scenario: Developer runs git push. Assume that auto-merge, if used, would complete successfully with no merge conflicts. Assume that all issue branches are tracking with their corresponding branches on the remote.

```
* REJECTED

* 79bb885 (HEAD -> iss20)

* | 33a99ac (origin/iss20, master)
|/

* d23531d (origin/master)
```

10. [3%] Scenario: Developer runs git push origin master. Assume that auto-merge, if used, would complete successfully with no merge conflicts. Assume that all issue branches are tracking with their corresponding branches on the remote.

```
* e28a3c2 (HEAD -> iss21+, origin/iss21)

* f40dd3b <del>(origin/iss21)</del>

* | 1061bb5 (master)

|/

* 86b8116 (origin/master)
```